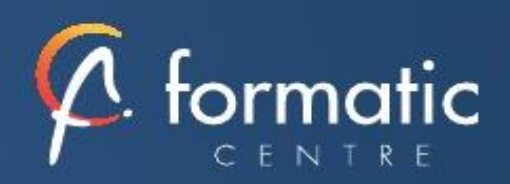

# ACCESS

Utiliser une base de données existante

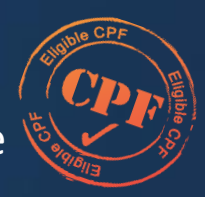

Informatique **Bureautique** 

*Cette formation vous apporte les différentes approches pour comprendre la structuration d'une base de données relationnelle et d'utiliser avec méthode les différents outils proposés à travers une base existante. Cette formation est proposée en intra-entreprise*

## **Objectifs**

- Ajouter, modifier et supprimer des données dans les tables Access en tenant compte des relations
- Créer des écrans de saisie personnalisés basés sur une ou plusieurs tables de la base
- Interroger les données au moyen de requêtes simples
- Réaliser des documents d'impression et de synthèse au moyen des états

### **Participants**

• Nouveaux utilisateurs souhaitant manipuler les différents objets proposés par Access afin d'optimiser la gestion de données

## **Prérequis**

• La connaissance de l'environnement Windows est requise, la pratique d'Excel est fortement conseillée

## Méthodes pédagogiques

- Tour de table pour validation des attentes spécifiques, des objectifs, du programme…
- Formation délivrée en présentiel. Le formateur alterne entre méthode démonstrative, interrogative et mise en œuvre par des travaux pratiques
- Ordinateurs avec environnement logiciel spécifique, connexion internet, tableau blanc ou paperboard, vidéoprojecteur.
- Support de cours numérique remis à chaque participant.

## Modalités d'évaluation

- La validation des acquis sera réalisée à travers un quiz et/ou une certification
- Une évaluation qualitative de la formation sera complétée par le stagiaire

#### Durée

• 3 jours soit 21 heures

Tarifs et dates

• [Voir nos plannings](https://www.formatic-centre.fr/) et nos tarifs

### ✓ **Introduction**

Présentation de la formation, des participants et de leurs attentes spécifiques

## ✓ **Découvrir Access**

Présentation de l'environnement Terminologie des objets et des fonctionnalités

### ✓ **Comprendre les tables**

Présentation de l'objet Importer des données externes depuis Excel ou Access

## ✓ **Créer des requêtes**

Définition et présentation des différents types et mode de création Définition des critères et des ordres de tri Créer des champs calculés Établir des statistiques avec et sans regroupement

### ✓ **Créer des formulaires Access**

Définition et création avec ou sans assistant Les différents types de contrôle et leurs propriétés Créer des sous-formulaires Utilisation des filtres Saisir des données à partir d'un formulaire

### ✓ **Editer des états Access**

Création d'états avec ou sans assistant Modification d'un état Mise en forme et mise en page Tri et regroupement

### ✓ **Exporter des objets de la base de données**

Exporter des données sous Word, Excel...

✓ **Bilan, évaluation et synthèse de la formation**